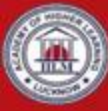

#### IILM Academy of Higher Learning, Lucknow

# NEWS LETTER

Made by: Krishna Shukla Preeti Upasana Danish Khan Ayushi Jaiswal **Akash Khare** 

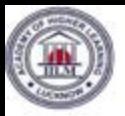

IILM AHL, Lucknow commenced academic session for PGDM Batch 2015-17 on 13th July, 2015 with a warm and exciting orientation programme which lasted for a week . Rather than being only an introductory programme governed by protocols, this one turned out to be haute couture among the students. It started with the lighting of lamp, the very first step towards gaining of knowledge.

Dr. Naela Rushdi, the director of the institute gave a warm and motivational speech. This was followed by Dr. Sheetal Sharma, the Dean of Academics' address to the students which was a conglomerate of insightful stories. Various ice breaking activities were conducted to help students create a dynamic comfort zone amongst them. These innovative activities will surely help the naive managers to pave a firm path through the corporate world.

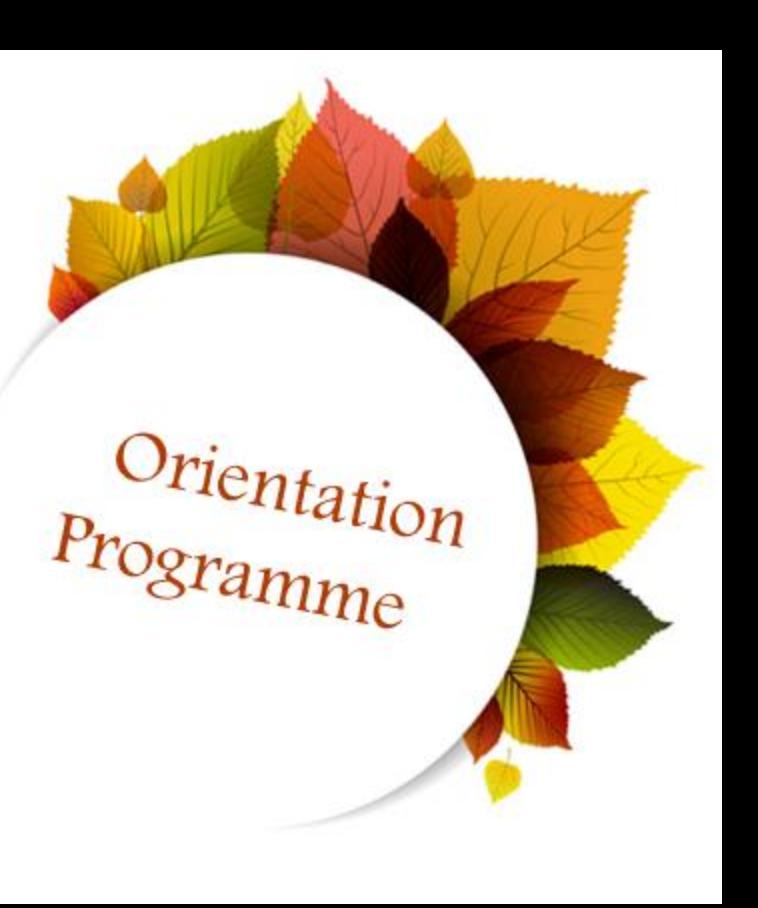

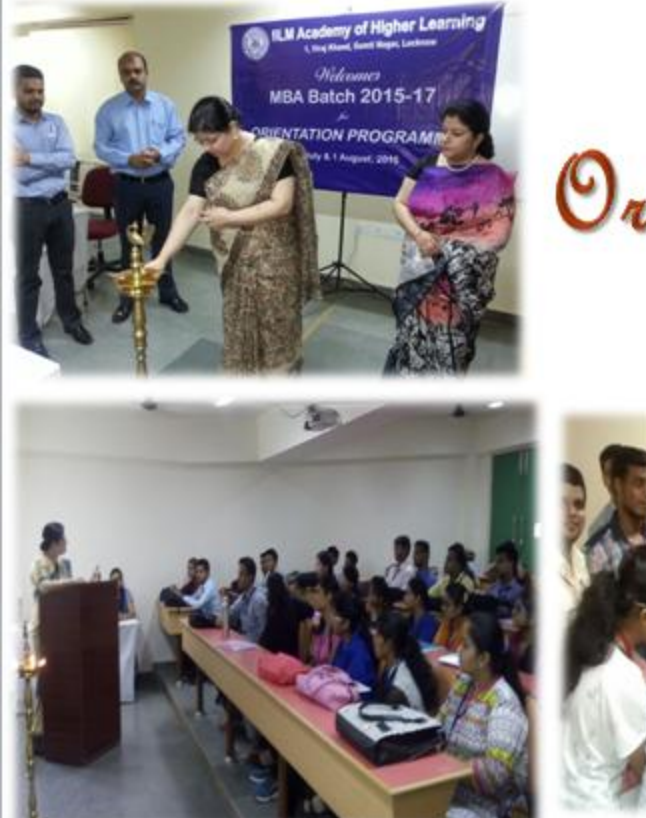

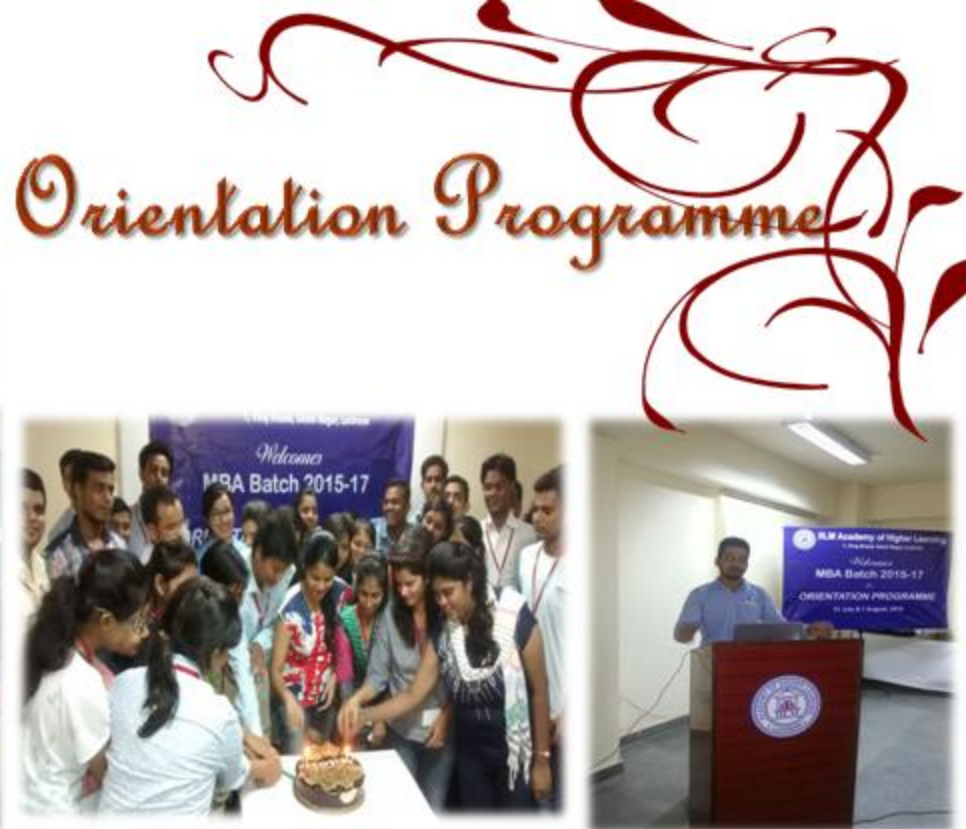

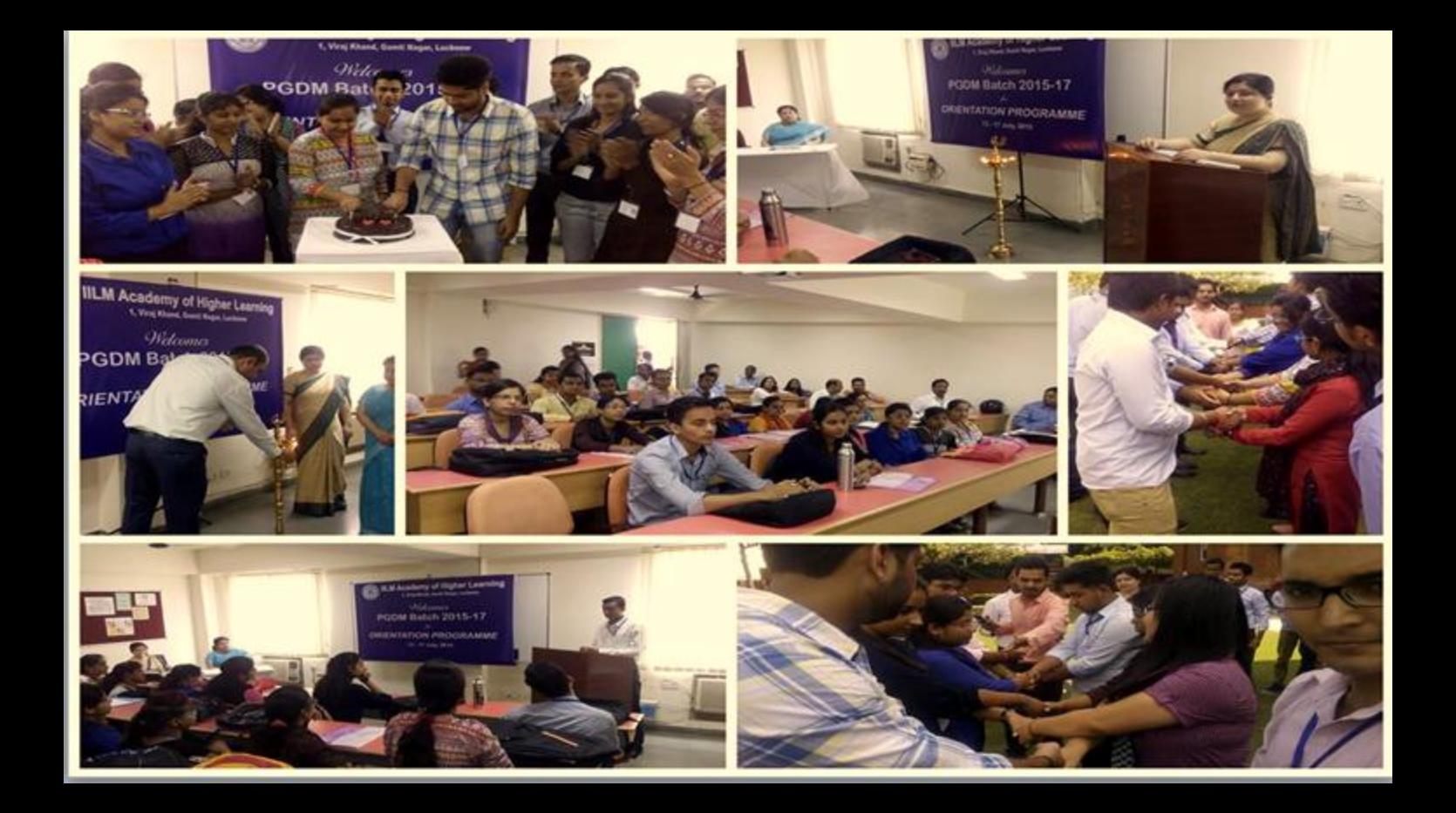

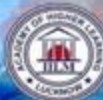

## Amoeba Race

For this activity, students were rushed to the ground with a lot of excitement. Students were divided into two groups forming two circles by joining each other's hand facing in and out alternately. Inside each amoeba so formed, there was a nucleus that had to direct his or her group. This was a time based task. The activity took place under the supervision of Mr. Azharuddin, Mr. Sachin Srivastava and Ms. Sarvajaeta. This activity was conducted with the basic objective of team building and focused on the overall coordination among the group members.

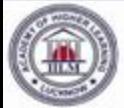

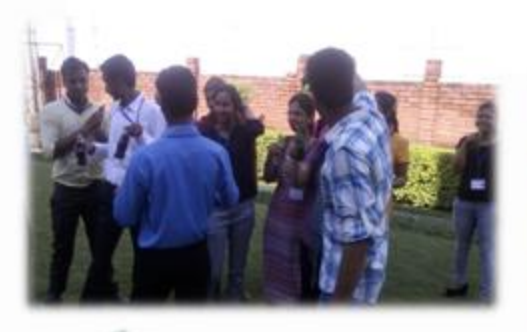

#### **Treasure Hunt**

It was vet another activity in a row during the orientation Programme. The students had to chase a trail of clues which would eventually help them lead themselves to the hidden treasure. The clues were cryptic and hence required logical reasoning to decipher them. Besides being an interesting activity, this was one activity that helped the students explore their campus and campus related facts.

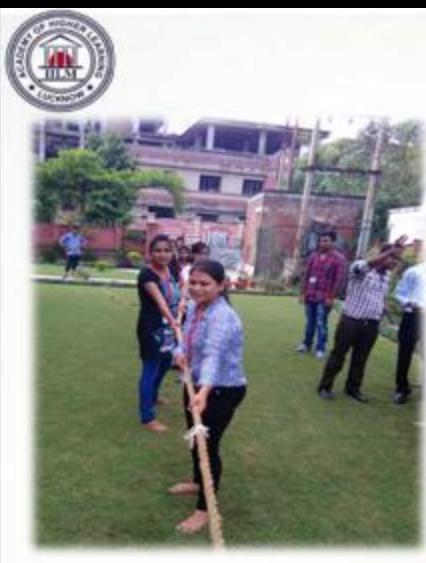

# Tug-of-War

Another activity "tug of war" was conducted to check the Spartan strength of the students. Both the boys' and the girls' erowd took this test of physical strength. Two teams were formed among girls and two among boys. It was a confidence and potential building activity which was equally enjoyed by all the students. The motto of this activity was to teach the students to work as a team with common ideas to achieve a common goal.

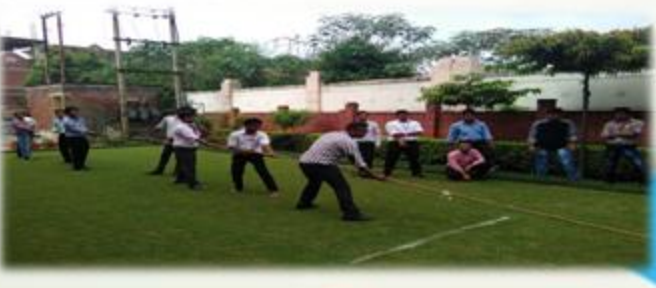

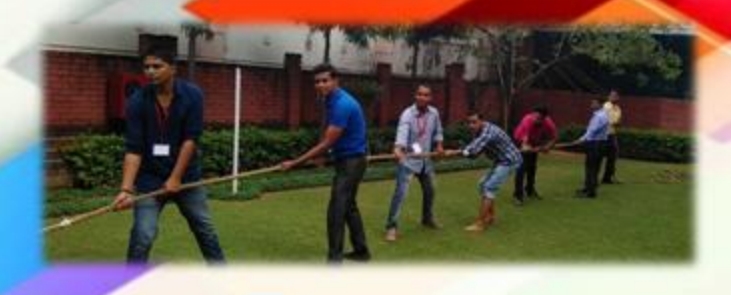

#### **Guest Lecture**

On the second day of the orientation Programme, there were guest lectures on the topics 'Corporate etiquettes and mannerism' by Ms. Ritu Garg, Corporate trainer and 'Managerial skills to succeed' by Ms. Parul Darbari, Human Resource consultant. The lecture was intended at the overall grooming of the students. The students got a glimpse into the corporate etiquettes and also learned the much needed skills needed to be a successful manager. The inquisitive minds of the students fired upon various questions, which were humbly addressed by both the trainers. The session turned out to be an interactive one, filled with knowledge.

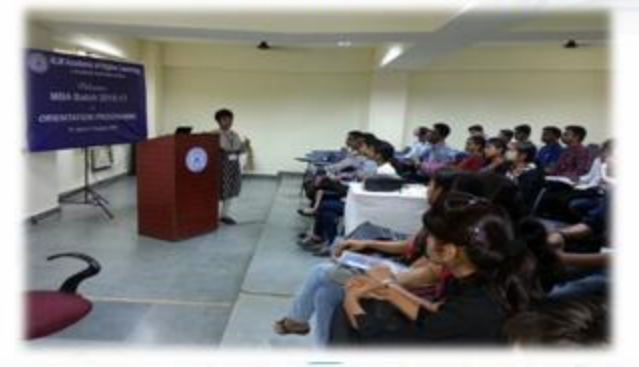

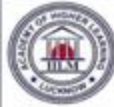

#### Art of Living Session

A sagacious lecture on art of living was delivered by Tanuj Narain on July 14th, 2015. It projected an outline of the spiritual knowledge and insights along with the secrets of leading a happy and peaceful life. The students were made aware of the importance of meditation for maintaining the fitness of mind and dealing with indifferent chromatances. There was also a ten minutes yoga session during the lecture which levitated the students with a composite feeling of peace and fulfillment

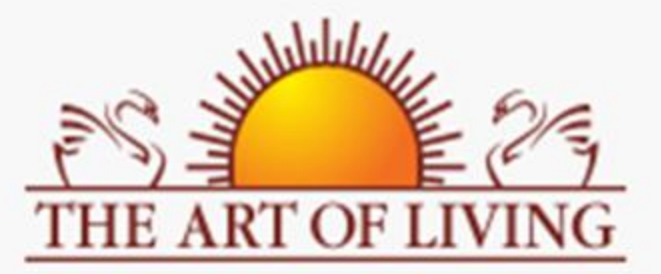

# **Industrial Visit**

On 24<sup>th</sup> July, 2015, the students were taken on an industrial visit to Coca Cola plant, Brindaban bottlers located in Safedabad, Lucknow. They were provided with a lot of information regarding water treatment plant, soft drink processing, flitteration processes and recycling. They were also informed about the moulding and the filling of the soft drink bottles. It was a great opportunity for the students to learn about the foundation and hierarchy of an industry. Overall, the entire trip was informative, comprehensive and endowed the students with the practical knowledge of general working of an industry.

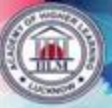

Coach Your

**Junior Activity**  The main aim to conduct this activity was to make both he treshmen and the seniors familiar with each other and thus, facilitate emergence of a cordial relation among themselves. Under this banner many activities and events were organized like chart making, business idea presentation and talent hunt. Teams of four to five first year students were formed and were allotted two mentors from the second year. Each and everyone involved in this were filled with excitement and were eager to push their limits to prove their worth over the opponents. The benefit that the freshmen had was that they got a very vivid insight of the way the things happen around in the college

## alent Hunt

Talent hunt was the last yet most exciting event under "COACH YOUR JUNIOR" activity that happened on 30<sup>th</sup> July, 2015. The main aim of this activity was to bring forth the latent and overt of the students. The students talent enthusiastically participated. The diverse charm of the various performances like dancing, singing comedy, shayari and flute playing left the audience enthralled. The students were then judged on the parameters of creativity, theme and presentation. Shubham and Krishna got the first prize.

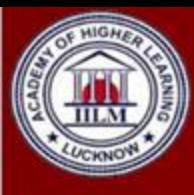

#### IILM Academy of Higher Learning, Lucknow

1, Viraj Khand, Near Dr. Hahnemann Chauraha, Gomti Nagar, Lucknow-226010 Phone: (0522)2727292-93| Mobile:7860231101,8127083952 Website: www.lilmlko.ac.in |e-mail : adm@iilmlko.ac.an